## **ÄRZTLICHER ZWISCHENBERICHT UVG VERSICHERUNGEN AG**

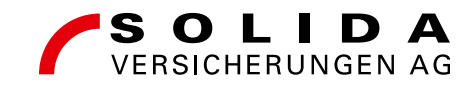

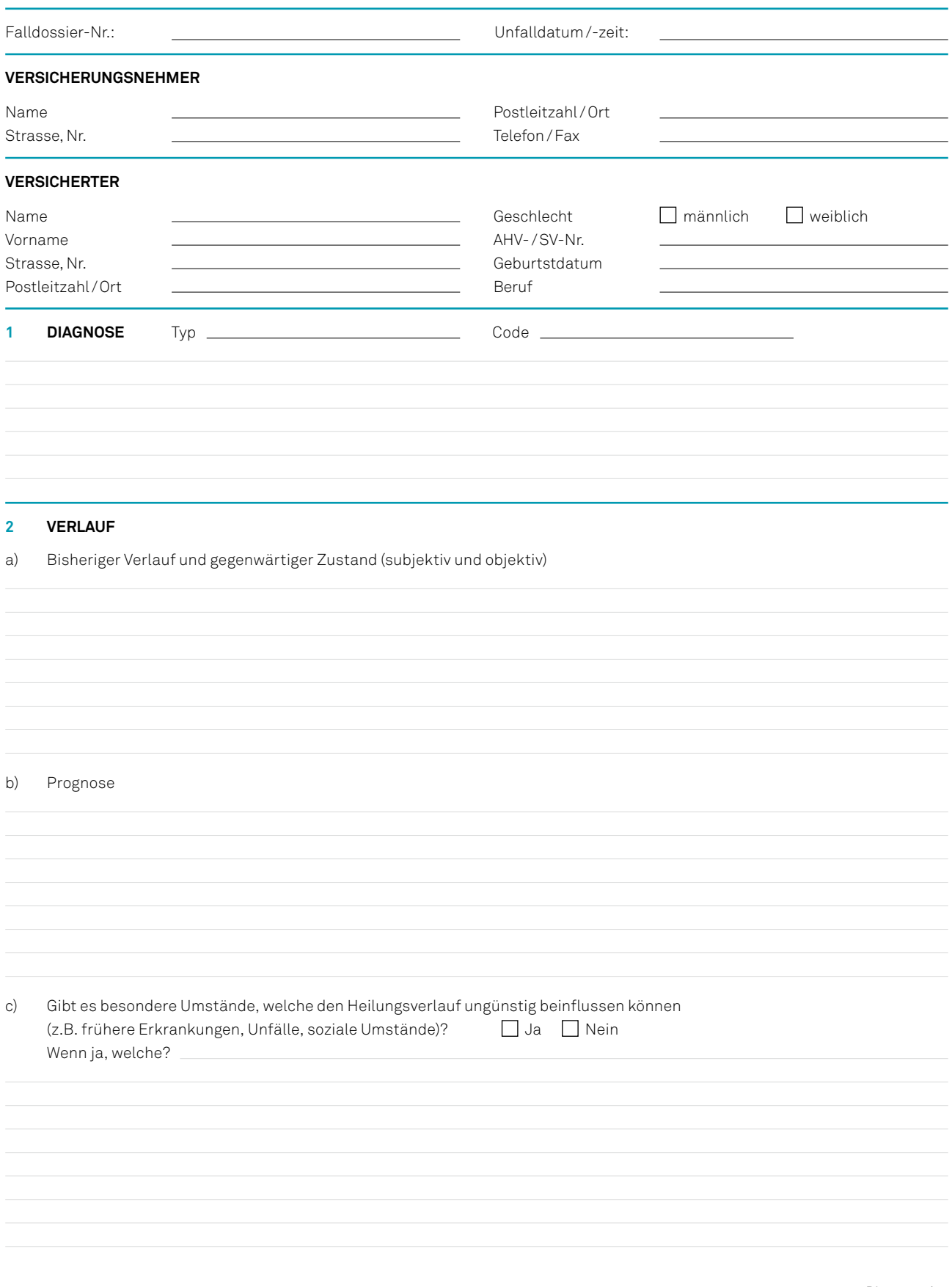

Bitte wenden

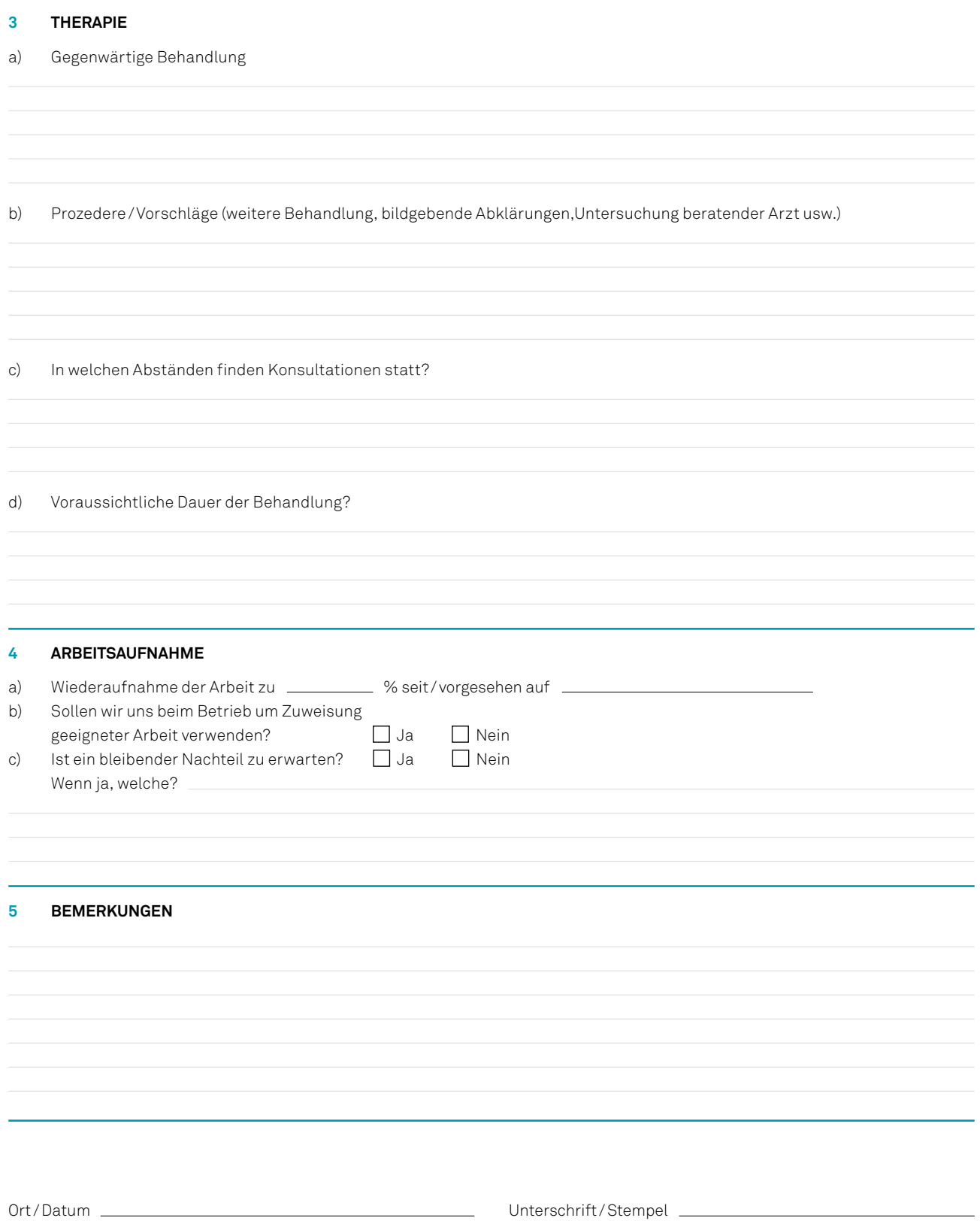